# LE SITE EDITO®

## Une plateforme collaborative de lecture et d'écriture créative

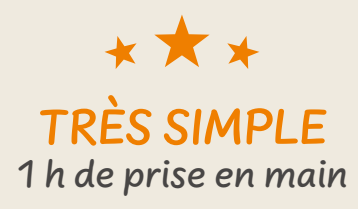

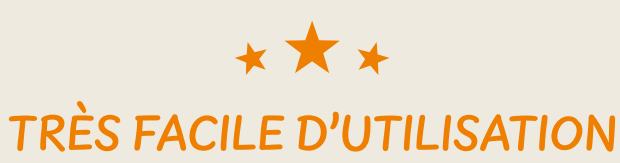

3 fonctionnalités-clés

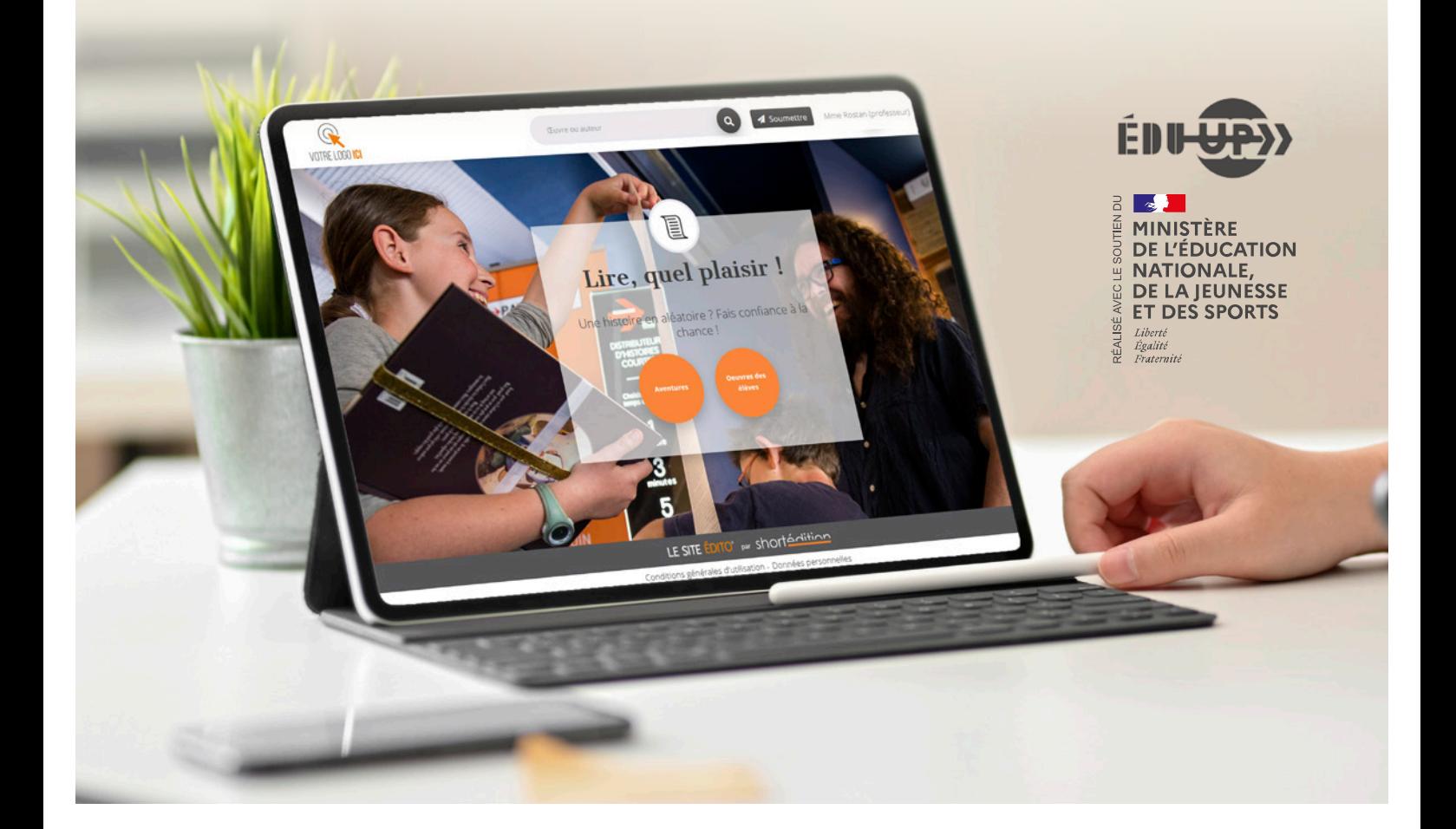

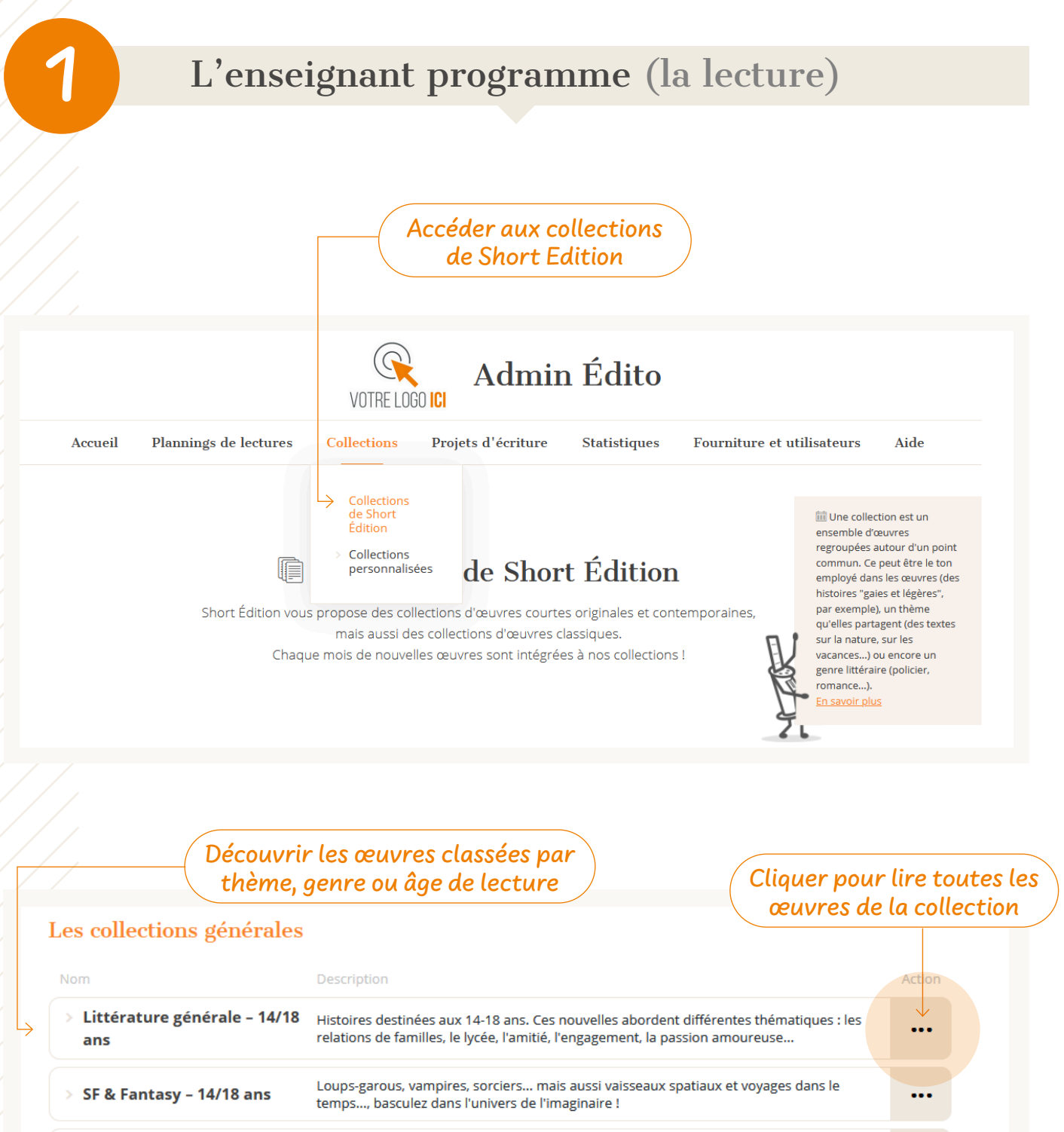

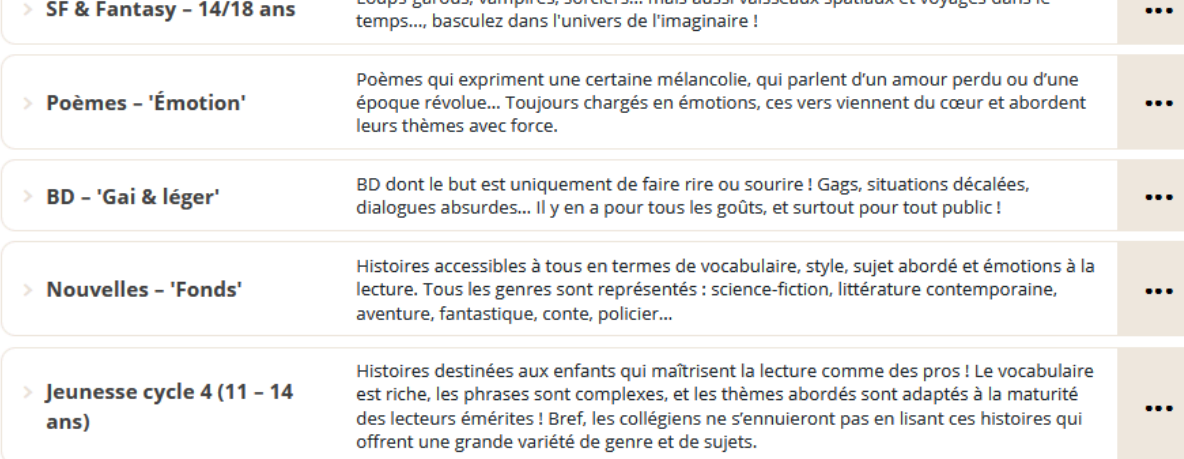

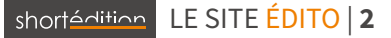

## L'enseignant programme (la lecture)

 $\mathscr{O}$ 

¥

0

 $\times$ 

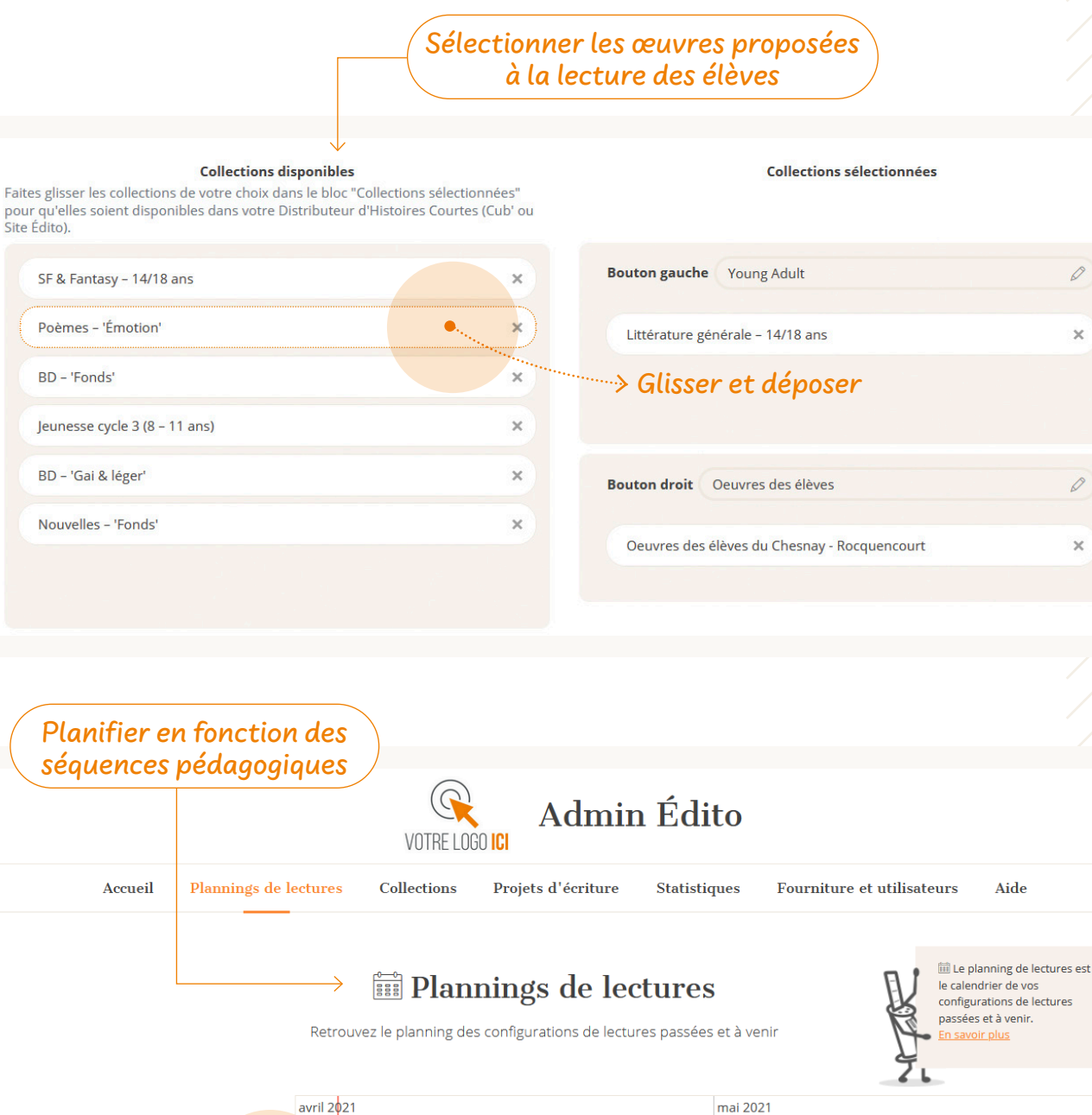

#### $15<sup>°</sup>$  $17$  $19$  $21$  $23$  $25$  $\overline{27}$  $29$  $\overline{5}$  $\overline{7}$  $11$  $13$ 15 Ŀ  $\overline{q}$  $\overline{1}$ Printemps de la poésie Récits de voyages Cliquer ici pour ajouter une nouvelle configuration de lecture

#### L'ultra-court

« Le format court voire ultra-court est attractif pour les "faibles lecteurs". La possibilité de publier les textes des élèves est très bien perçue par les adolescents eux-mêmes et par leurs enseignants. »

**Isabelle CHENU**, **Laure-Anne VALMALETTE**, professeures documentalistes et **Florine LAZARO,** professeure de lettres. Lycée Paul Constans, Montluçon (03)

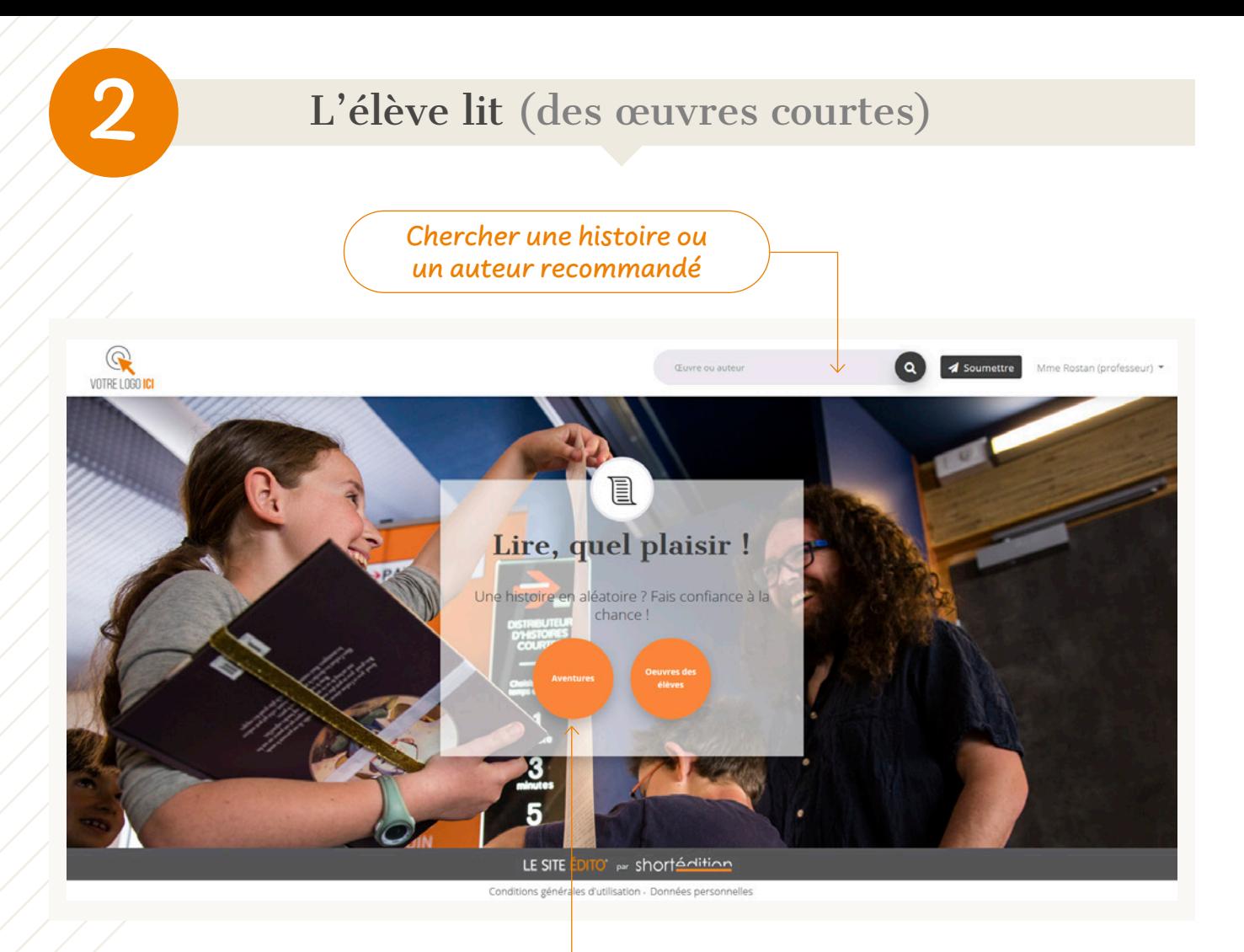

Choisir une histoire en aléatoire

#### Désacraliser le livre… et la lecture

« Pour "Silence, on lit" (15 minutes de lecture de 13h à 13h15), les élèves sont progressivement passés de la lecture d'une histoire d'1 minute à des histoires de 3 ou 5 minutes de lecture.

Les histoires courtes sont moins stressantes qu'un livre. En effet, pour les élèves atteints de dyslexie, la lecture se révèle parfois un cauchemar.

Ils ont aussi adoré les BD, c'est ludique, ça leur plait. »

**Véronique d'ABRIGEON**,

professeure documentaliste, Lycée Jules Froment, Aubenas (07)

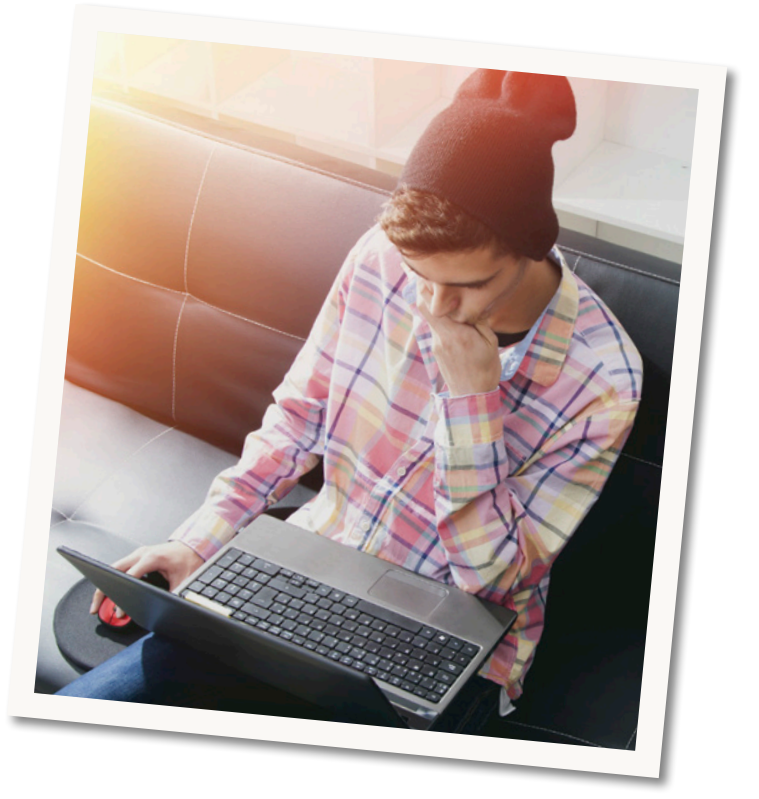

#### Liste des œuvres de la collection

**E** 'L Suspense Q 3 min

#### Mano a mano **Mathieu Jaegert**

#### « Ready... Go ! »

Finale des championnats du monde. Au signal de l'arbitre, Franek s'accorde une seconde pour jauger son rival du jour une dernière fois. Il ne lui en faut pas plus, Un... [+]

© Short Édition

#### **T** Laventure 01 min

#### **Puncak Java**

#### Pamela Hayek

L'instant se prolongeait, le temps amorti prenait les traits de l'éternité. Junko ne ressentait plus la douleur qui dévorait ses jambes. Son corps las se revigora. Le septième sommet ... [+]

© Short Édition

#### D'a Romance | 0 3 min Un Printemps pour un automne **Thomas Giulliani**

Notre ami commun m'avait promis la femme de mes rêves. À mon arrivée, elle m'attendait sur le pas de la porte, la désillusion se tenant à côté d'elle, prête à m'accueillir. Depuis... [+]

© Short Édition

#### D 'L Portrait | 0 3 min **Un Loup**

**Thierry Covolo** 

Le gosse en face de lui a treize ans. Méfie-toi, lui a dit Gaïa, il est fort. Personne n'est fort face à moi, a répliqué Plokhine avant de clore la discussion d'un baiser. Le gosse est... [+] © Short Édition

#### $\Box$  " Tableau poétique  $\Box$  1 min

#### Ne surestimons pas la nuit **Arsène Englissor**

**2**

Ne surestimons pas la nuit. Elle ne vaut que par notre capacité à l'imaginer plus grande qu'elle n'est. Sans nous, elle n'est qu'une moribonde. Elle dépend de notre générosité... [+] © Short Édition

D D Passion amoureuse | 0 1 min

#### Désirer désirer Darius Eff

Elle l'habitait plutôt bien, son corps, la belle inconnue. Elle semblait hors du temps, hors du monde. Une façon d'être parmi sans être avec. Je l'ai tout de suite remarquée. J'avais... [+] © Short Édition

 $\overline{)}$  291

#### Choisir une œuvre

## Très très courts | Instant de vie | Suspense **Un Loup**  $\frac{1}{2}$   $\frac{1}{5}$  mois  $\frac{1}{2}$  3 min  $\frac{1}{2}$   $\frac{2573}{25}$

#### **Thierry Covolo**

Ecrit depuis toujours. irrégulièrement. Se raconte des histoires et adore quand d'autres les aiment. Auteur des recueils La plus jeune des frères Crimson (Quadrature 2018) et Il ne se passe [+]

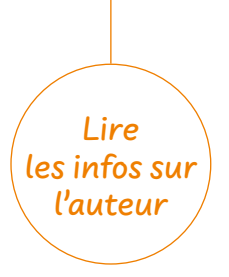

Le gosse en face de lui a treize ans.

Méfie-toi, lui a dit Gaïa, il est fort. Personne n'est fort face à moi, a répliqué Plokhine avant de clore la discussion d'un baiser.

Le gosse est indien. Il a un nom imprononçable. C'est un prodige, c'est vrai. Il a obtenu son titre de grand-maître quelques semaines plus tôt alors qu'il n'avait que douze ans. Mais les joueurs précoces pullulent ces dernières années. La plupart ne sont que des singes savants à la mémoire saturée de lignes d'ouvertures et de schémas de finales. Plokhine en a dévoré plus d'un. Il faut les voir se ratatiner sur leur siège face à lui. Tous les gosses, même les surdoués, ont peur du loup. Son titre de champion du monde est peut-être vieux de vingt ans, Plokhine est toujours redoutable. Rien ne peut l'abattre. Pas même la saloperie qui a failli le bouffer de l'intérieur. Tout le monde l'avait enterré mais il est revenu. Et pas pour faire de la figuration. Treize mois qu'il n'a plus perdu. Contre lui, une partie n'est jamais gagnée. Il est celui qui vous embrouille et vous fait perdre vos certitudes en vous sortant un coup qui défie toute logique, souvent faux, mais que seul un cerveau de silicium peut réfuter. Désormais, quand on s'assoit face à lui, on joue pour ne pas perdre, et même dans une position supérieure, on est heureux de prendre la nulle. Plokhine est le prédateur ultime. Celui qui fait chuter les plus grands. Bien sûr, il ne trônera plus tout en haut de la pyramide, mais il est revenu dans le top dix, et pour un type de son âge, c'est une sorte de miracle.

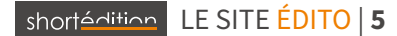

droite

# **3** Le travail d'écriture créative (de l'élève avec l'aide de son enseignant)

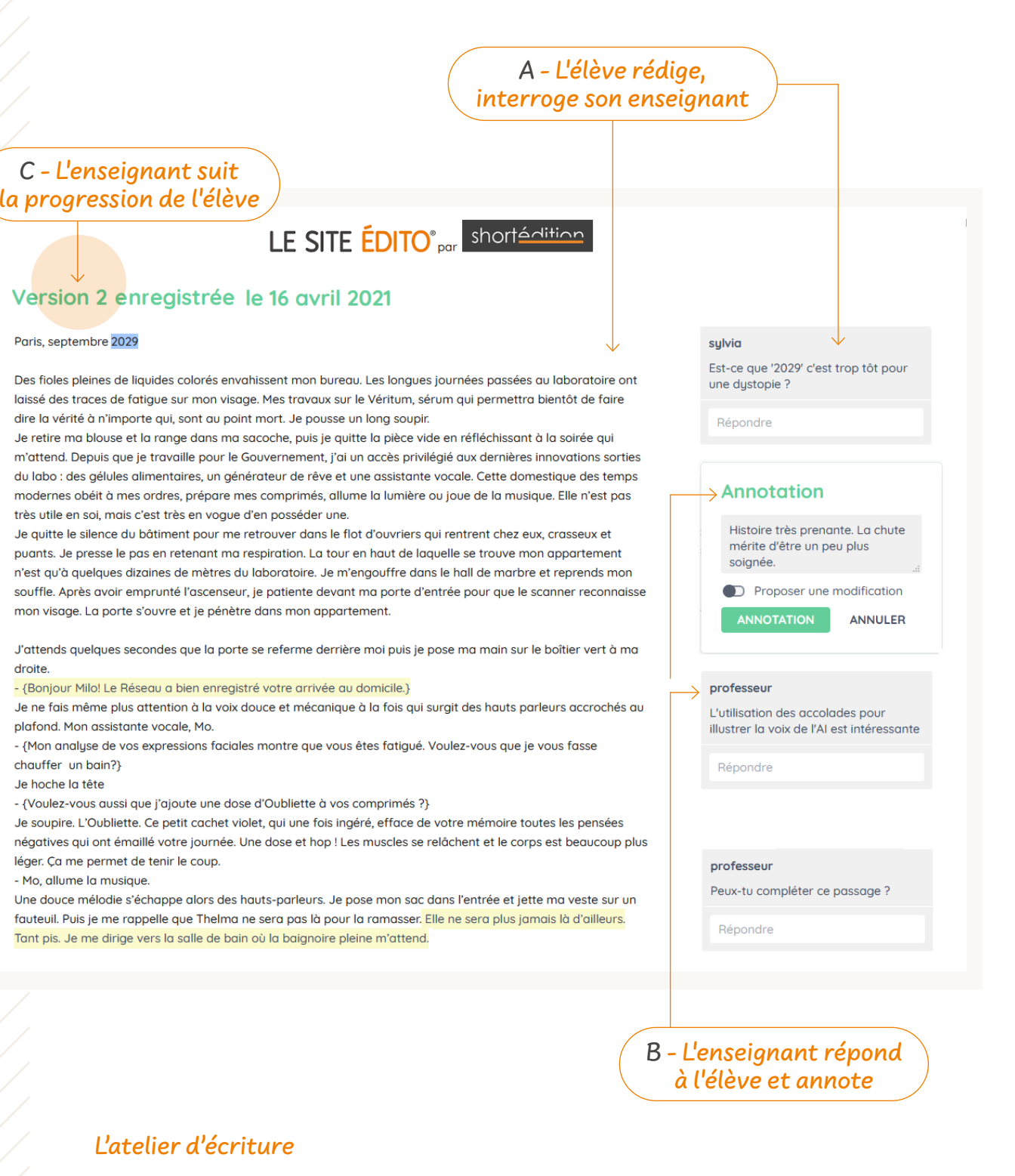

« Les élèves ont réalisé un travail dont on a senti qu'ils étaient fiers. Ça a été pour eux l'occasion de réaliser un travail qui ne soit pas corrigé ou noté de façon scolaire, mais pour lequel il y avait malgré tout un enjeu qualitatif, dans le but de plaire à ceux qui liraient l'histoire grâce au Distributeur. »

**Jacques GONDART-MARY**, professeur documentaliste, Lycée Louis Armand, Villefranche (69)

### Le travail d'écriture créative (de l'élève avec l'aide de son enseignant) **3**

Rassembler les œuvres des élèves et publier la collection du projet pédagogique **In Nouvelle collection** Informations générales Nom **Oeuvres des Terminales S2 Description** Travail du trimestre 1 **Œuvres Œuvres disponibles CEuvres sélectionnées** Faites glisser les œuvres de votre choix dans le bloc "Œuvres sélectionnées" pour qu'elles intègrent la collection. Thelma Douceur estivale  $\times$ Vogue petit navire  $\overline{\mathbf{x}}$ A qui le dis-tu?  $\times$ Glisser et déposer Line histoire bleue  $\times$ Fantaisie  $\overline{\times}$ 

#### Le récit séquencé, du story-board à la BD

« Nos objectifs pédagogiques étaient de faire lire, écrire, dessiner les élèves en format très très court.

Avec ma collègue d'Arts plastiques Marine Serrat, nous avons proposé à la classe à Projet BD (ou CAPBD-dispositif culturel propre à l'académie) d'élaborer des BD très très courtes.

Nous avons pu constater que le format plaisait beaucoup aux élèves. Confrontés à la réalisation, ils ont pris conscience de la difficulté de l'exercice de création de BD. Quand ils ont persévéré, le résultat a été vraiment réussi. On perçoit que le dessin devient efficace et la narration concise. »

**Virginie RONTEIX**, professeure documentaliste, **Marine SERRAT**, professeure d'arts plastiques, Collège Édouard Grimaux, Rochefort (17)

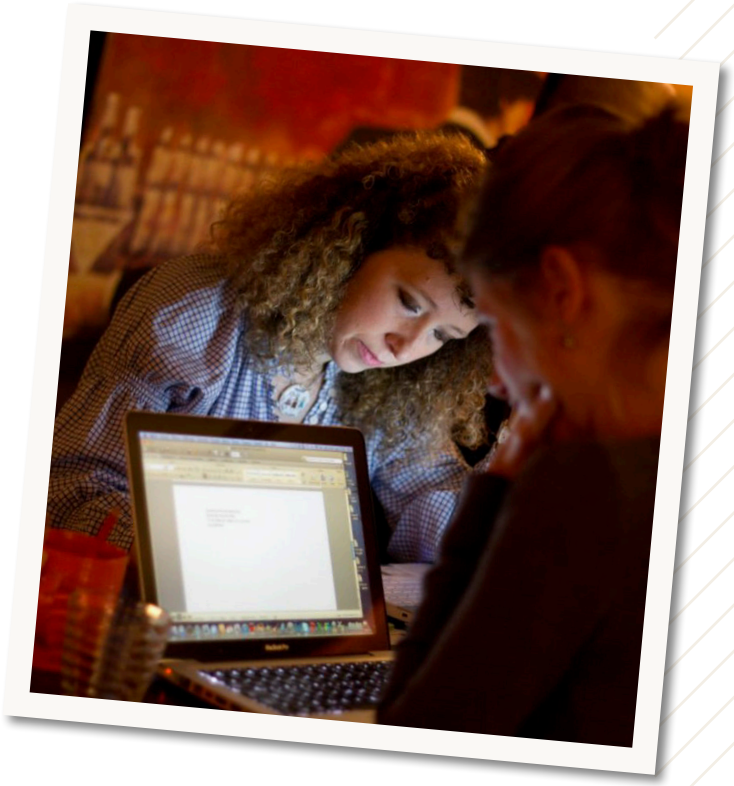

## Le Site Édito® en quelques mots

- **1**. Mis au point par Short Edition, l'éditeur propulseur de la littérature courte, **en collaboration avec des enseignants** (documentalistes, lettres, langues) de 11 établissements de tous niveaux pendant 3 ans
- **2**. Accès via **l'ENT** (GAR) et conforme au RGPD
- **3**. Accès **gratuit** à **15 000 œuvres** courtes, contemporaines et classiques, classées par collections
- **4**. Des **commentaires** et des échanges enseignant / élèves
- **5**. Le suivi des **versions** des travaux des élèves jusqu'à la publication
- **6**. **Un espace par enseignant ou par projet pédagogique**

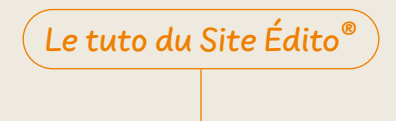

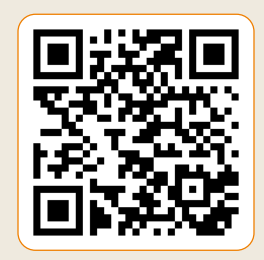

## shortédition

#### **Kévin Barbier**

directeur de projet kevin@short-edition.com 06 03 69 77 71

**Côme Sibieude** directeur de projet come@short-edition.com 06 29 44 49 31

**short-edition.com**